### **Notas de curso de Programación yestructuras de datos. Memoria dinámica**

Nikos Mylonakis, Fernando Orejas

nicos@lsi.upc.edu

Dept. Llenguatges i Sistemes Informátics Universitat Politécnica de Catalunya Barcelona

### **Contenido**

- Introducción <sup>a</sup> los LP
- $\bullet$ Memoria dinámica
- Control de datos
- Tipos de datos
- Especificación algebraica
- Implementación de tipos abstractos de datos
- Qué es un lenguaje de programación. Clases delenguajes
- Criterios de diseño.
- Componentes de un LP.
- Implementación de un LP
- LP. Notación formal que permite escribir todos losprogramas que pueden ser ejecutados por uncomputador.
- •Los lenguajes que describiremos son de alto nivel
- Diferencia entre algoritmo y programa
- Imperativos y orientados <sup>a</sup> objetos (OO)
	- Tiene instrucción de asignación
	- No tienen transparencia referencial
- $\bullet$ **Declarativos** 
	- Tienen transparencia referencial
	- Implementación más ineficiente
- Distinción cualitativa entre LP dependiendo del próposito del LP
- Los criterios más importantes son:
	- Eficiencia en la implementación
	- Fiabilidad
	- Usabilidad
- En los años 50-60 era EL criterio de diseño
- Hoy en día también se valora la facilidad deprogramar
- Ejemplo1: derivador simbólico en Prolog (25-30líneas y en C++ (3.000))
- Sólo si la aplicación se ha de utilizar muchasveces al día C++ es más interesante
- Ejemplo2: Java es menos eficiente que C++ peromás portable y seguro
- Facilidad del LP para detectar un error lo antesposible.
- La comprobación de tipos en tiempo de compilación ayuda <sup>a</sup> detectar errores antes de laejecución.
- Ejemplo 1: i:=i+'a' i:natural
- Hay comprobaciones que no se pueden realizaren tiempo de compilación
- Ejemplo 2: Rango del índice de los vectores (t[i\*2] i:natural t:**tabla** [1..N] **de** entero
- Hay LP que se diseñan para resolver una ciertaclase de problemas
- La evaluación de un LP ha de ser para su dominiode aplicación
- Por tanto un LP puede ser mejor para una clasede problemas y peor para otras

# **Componentes de un LP. Tipos de**

### **datos**

- Se ha de determinar sus tipos básicos, constructores de tipos, relación de subtipos
- Se ha de determinar la comprobación de tipos quese hace en tiempo de compilación
- Y la que se hace en tiempo de ejecución (ej: índice de tablas)
- No hablaremos en la asignatura.
- • Determina cómo se regula el flujo de losprogramas
- En LP imperativos tenemos composicionescondicionales <sup>e</sup> iterativas.
- Ejemplos de control más avanzados son lareescritura de términos y el paralelismo

# **Control de datos (CD) y Unidades deprogramas (UP)**

- CD: Mecanismo que ofrecen los LP para acceder, modificar <sup>o</sup> mover los datos de un programa
- Ejemplos: Paso de parámetros, ámbito de lasvariables y parámetros
- UP: Forma de estructurar los programas
- Ejemplos: Clases en LPOO, módulos, funciones
- Compilación: Proceso de traducción de unprograma en un LP <sup>a</sup> código máquina.
- Interpretación: Programa que va ejecutando unprograma <sup>a</sup> medida que lo va leyendo.
- Tradicionalmente se hablaba de compiladores (+eficientes) <sup>e</sup> intérpretes (-eficientes)
- Hoy en día no existen LP 100% compilados ni 100% interpretados
- Hoy en día los intérpretes compilan y optimizan el código de los bucles
- Y los compiladores utilizan máquinas virtuales intermedias por ejemplo para E/S mediante el usode librerías. Por eso es necesario linkar losprogramas
- Otro motivo que justifica la necesidad de linker esla programación modular
- Gestión de memoria en pila y en heap
- •Punteros y operaciones básicas. Ejemplos
- Asignación y liberación de memoria dinámica
- Algoritmos de garbage collection

• Veamos como gestionar la memoria de las variables requeridas en un programa con unconjunto de acciones

• Ejemplo

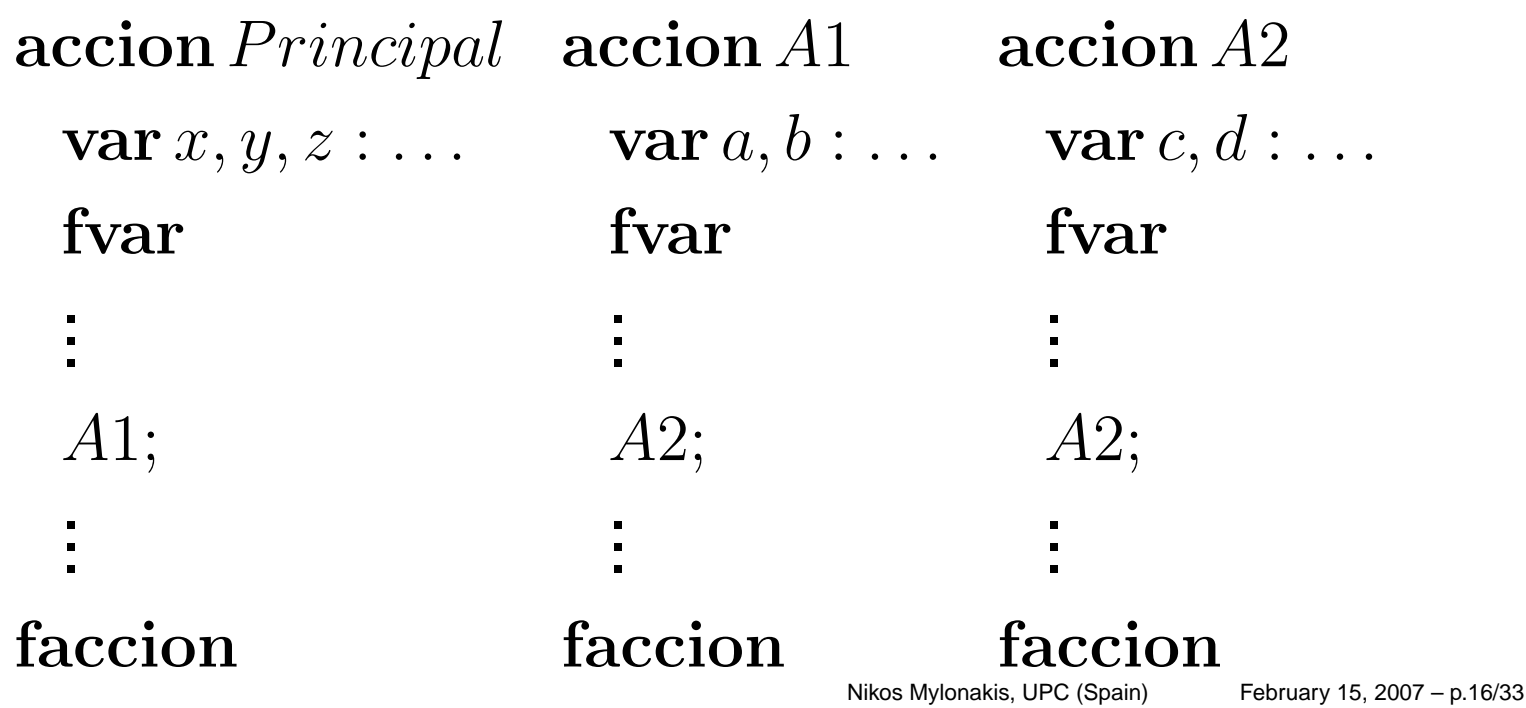

Memoria requerida después de ejecutar la acciónprincipal, A1,A2 y una llamada recursiva

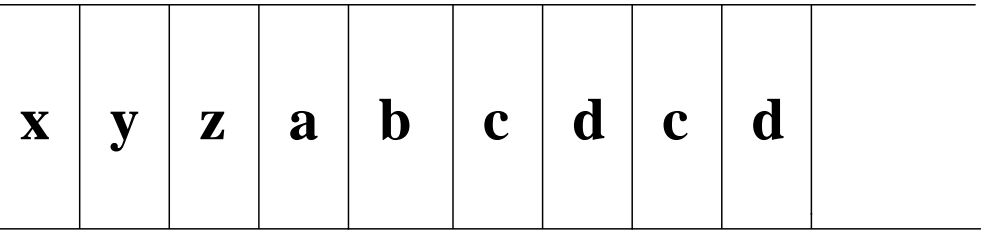

Descripción del proceso de obtención y liberación deespacio y el concepto de bloque de activación.

- La estructura de datos requerida para gestionar lamemoria de este tipo de variables es una pila.
- Como ya vimos una pila es una estructura lineal cuyas operaciones principales son las de apilar ydesapilar.
- Esta estructura de datos es facilmenteimplementable mediante una tabla
- En el ejemplo la obtención de memoria se haría con la operación apilar y la liberación de memoriacon desapilar.
- •Esta gestión de memoria es limitada.
- Para tener estructuras de datos dinámicas mediante el uso de punteros esta gestión dememoria no es suficiente.
- La gestión de memoria para el caso de datos general requiere de la estructura de datos de unheap.
- Mediante un heap la memoria libre y ocupada engeneral está entremezclada.
- Cuando se requiere una cierta cantidad de memoria libre se busca en la zona libre un espacioque cubra esa cantidad.
- También es posible liberar memoria que ya no esrequerida por el programa.
- Representación gráfica
- La gestión de memoria mediante heap es máscostosa
- Para asignar memoria se requiere realizar unabúsqueda por las zonas libres
- Aparece el problema de fragmentación. Lasolución es compactar que agrava la ineficiencia
- Para poder definir estructuras de datos dinámicaslos LP ofrecen los punteros <sup>o</sup> referencias
- Los punteros son constructores de tipos donde se requiere un tipo adicional (generalmente básico <sup>o</sup>una tupla)
- La sintaxis es  $\uparrow T$ . Ej: x:  $\uparrow$  entero
- Los valores de ↑ $T$  son direcciones de memoria donde se guardan elementos de tipo  $T$  más la dirección distinguida  $NIL$ .
- En el ejemplo <sup>x</sup> denota la dirección de memoria deuna variable entera y  $x\uparrow$  es una variable entera
- Nosotros asumiremos que el valor inicial de unpuntero es la dirección  $NIL$ .
- Para asignarle un espacio de memoria del tipodeterminado se tiene la operación  $reservar(x)$
- Podemos realizar la asignación de punteros(aliasing) pero normalmente no se tienenoperaciones aritméticas (en C++ sí que existen)
- Ejemplo

```
var y,x:↑ entero fvar
reservar(x);
```

```
y := x;
```
- Liberación de la zona de memoria mediante la $\mathsf{acción}~liberar(x).$
- El efecto es que x vuelve a tomar el valor  $NIL$  y la zona anteriormente asignada <sup>a</sup> <sup>x</sup> pasa <sup>a</sup> la zonalibre
- Problema de esta operación con aliasing
- En el ejemplo y pasa <sup>a</sup> ser referencia colgada(dangling pointer). (En Java no es posible)

var  $y,x:$ ↑  $entero$  fvar  $reserver(x); y := x; liberar(x)$ 

### **Algoritmos de asignación yliberación de memoria dinámica**

- Presentamos diferentes algoritmos para lasacciones de reservar y liberar memoria
- La representación del heap es normalmentemediante una lista encadenada de zonas libres
- Un posible algoritmo para reservar es buscar laprimera zona libre con la suficiente memoriarequerida
- Problema de fragmentación. Ejemplo: zonas libres de 500, 200 y 300 y se realizan las acciones reservar(200);reservar(150);reservar(250);reservar(250)
- Alternativas: Empezar la búsqueda por la últimazona libre usada de forma circular (first fit)
- Buscar la zona de memoria que mejor se ajusta <sup>a</sup>la zona requerida (best fit)
- Buscar la zona de memoria que peor se ajusta <sup>a</sup>la zona requerida (worst fit)
- Estudios estadísticos demuestran que el first esen general el mejor

Para liberar una direccion d de longitud N de una zonaocupada podemos:

- •Liberar sin actualizar la lista de libres
- Actualizar la lista de libres recorriéndola.
- Resolver problemas de fragmentación en el casoen que la zona liberada es contigua <sup>a</sup> una zonalibre

# **Recolector de basura (Garbage**

### **collector)**

- Se entiende por basura la memoria que no está enla zona libre y no es alcanzable por los punterosde un programa.
- Un recolector de basura se encarga de recoger labasura situándola en la zona libre
- Hay dos tipos:
	- Los de **parada/recogida** se clasifican en los que realizan copia y los que realizan marcado ybúsqueda (mark/scan).
	- Los **continuos** pueden realizarse mediante contador de referencias <sup>o</sup> sobre la marcha(on-the-fly)
- Divide el heap en dos partes iguales. Una mitadnunca se utiliza porque va alternándose.
- Cuando se requiere memoria se empieza la copiade forma compacta sin copiar la basura
- Así la memoria libre crece pero la mitad copiadaqueda ahora sin utilizar
- La copia de toda la memoria referenciada escostosa y complicada
- Si hay mucha basura el algoritmo es más eficientepues lo más costoso es la copia
- En este caso se utiliza toda la zona de memoriadisponible
- Hay un proceso de marcado de la zona ocupadapara diferenciarla de la basura
- Posteriormente se compacta y se desmarca
- El algoritmo es complicado
- Si hay poca basura el algoritmo es más eficientepues lo más costoso es la compactación

#### **Continuo contador de referencia**

- Cada zona de memoria referenciable tiene uncontador de referencias
- Si realizamos aliasing el contador se incrementa ysi liberamos se decrementa
- Cuando el contador vale 0 la zona de memoria seasigna <sup>a</sup> la zona libre
- Existen problemas cuando hay referencias circulares sin nombres. Al eliminar las connombres el contador no se hace 0 y no se liberan.
- Continuo on-the-fly es mediante un proceso paralelo al programa que se ejecuta y puede realizar tanto los algoritmos de copia como demark-scan
- En la tabla resumen +/- significa bueno si hay mucha basura y -/+ bueno si hay poca. <sup>o</sup> significaneutro

#### **Tabla resumen**

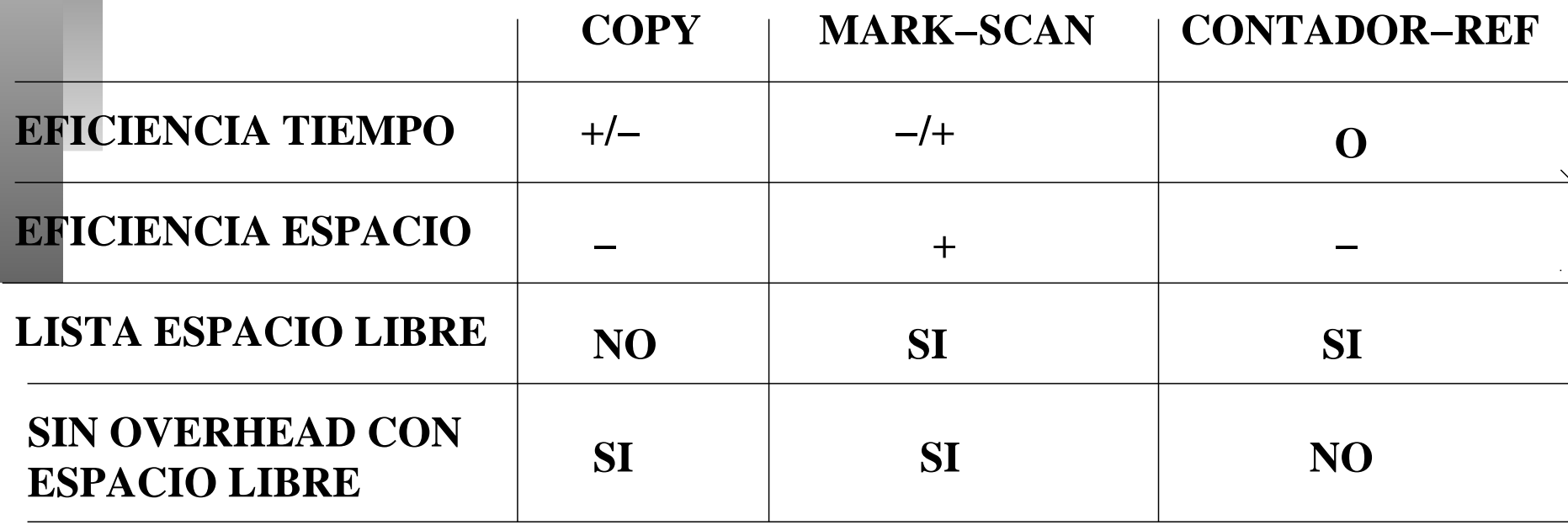